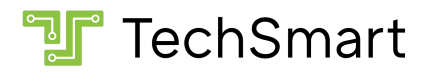

### CS201: Coding in Python 1 Course Syllabus

### Course Description

This course provides an in-depth introduction to coding in **[Python](https://www.python.org/)**. Upon completion, students will master fundamental coding concepts such as statements, variables, expressions, conditionals, and loops. Students will also gain proficiency with advanced topics including software libraries, automation, and sprite-based graphics.

In addition, students will learn how to plan and track the progress of large coding projects, debug errors, and improve the readability of their code. Throughout the course, students will continuously demonstrate their knowledge through both traditional assessments and coding projects such as games, animations, and other interactive programs.

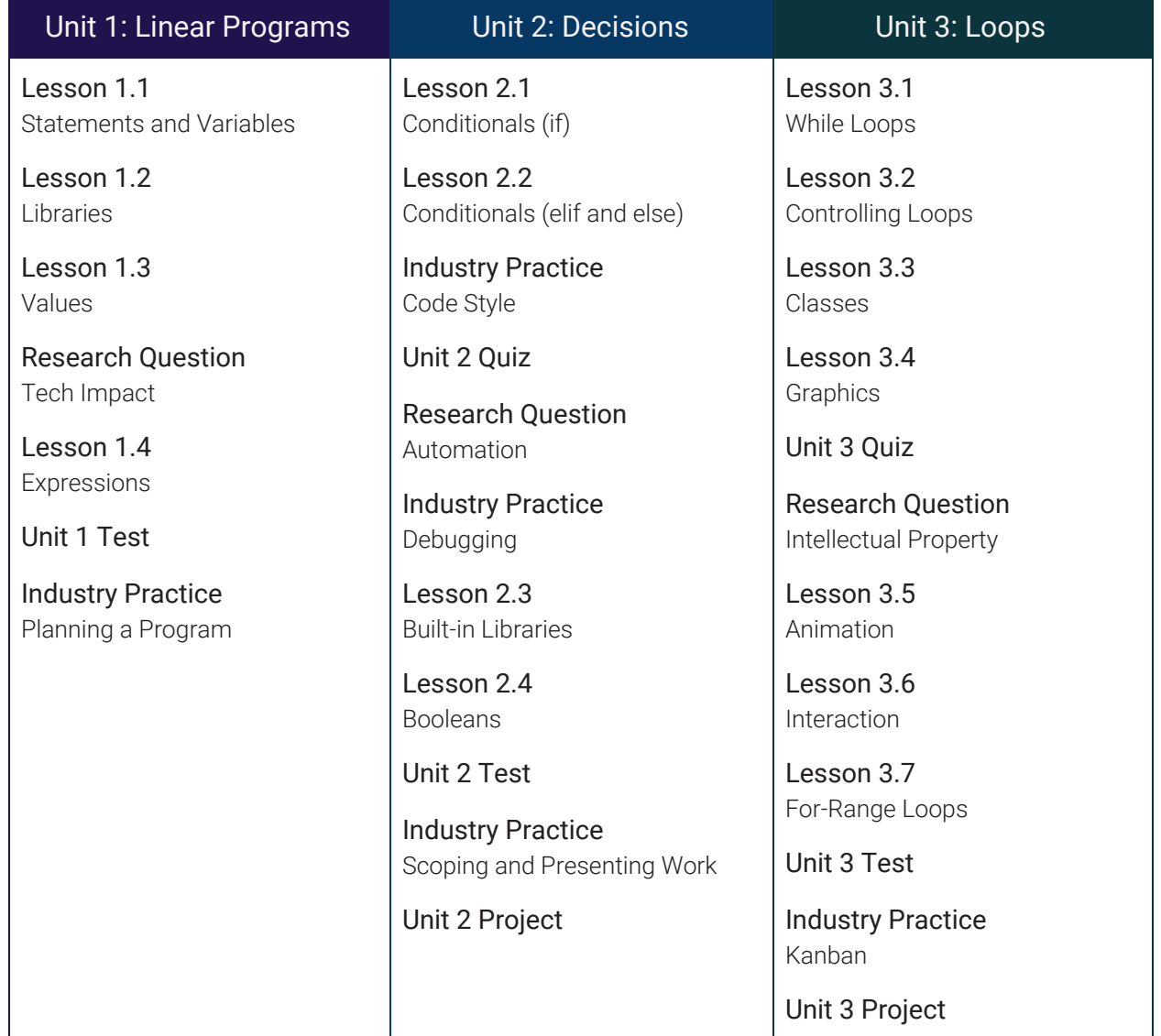

### Course Outline

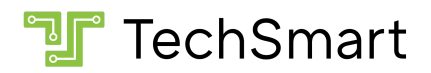

## Learning Objectives

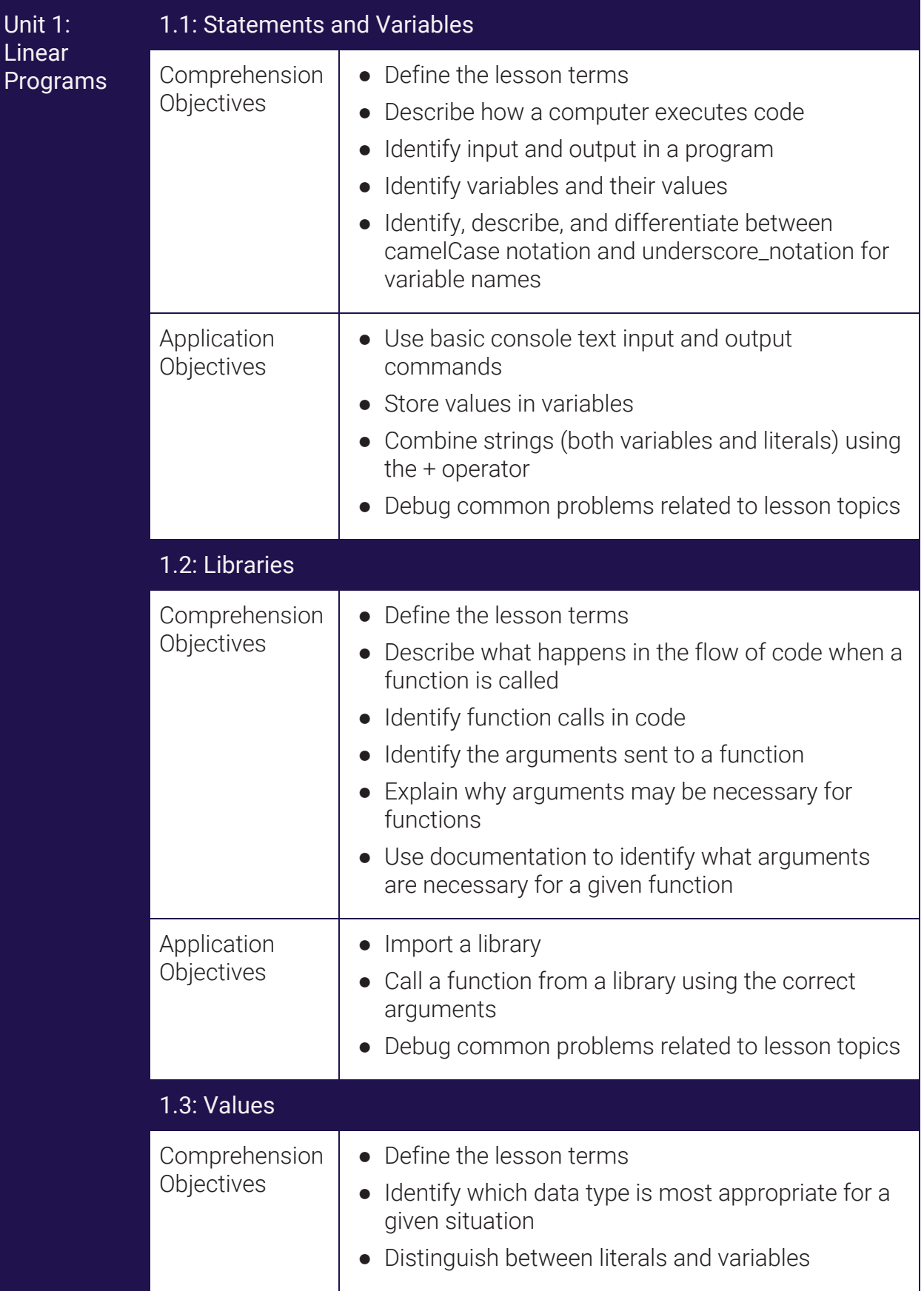

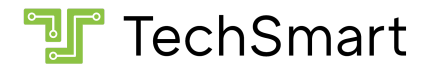

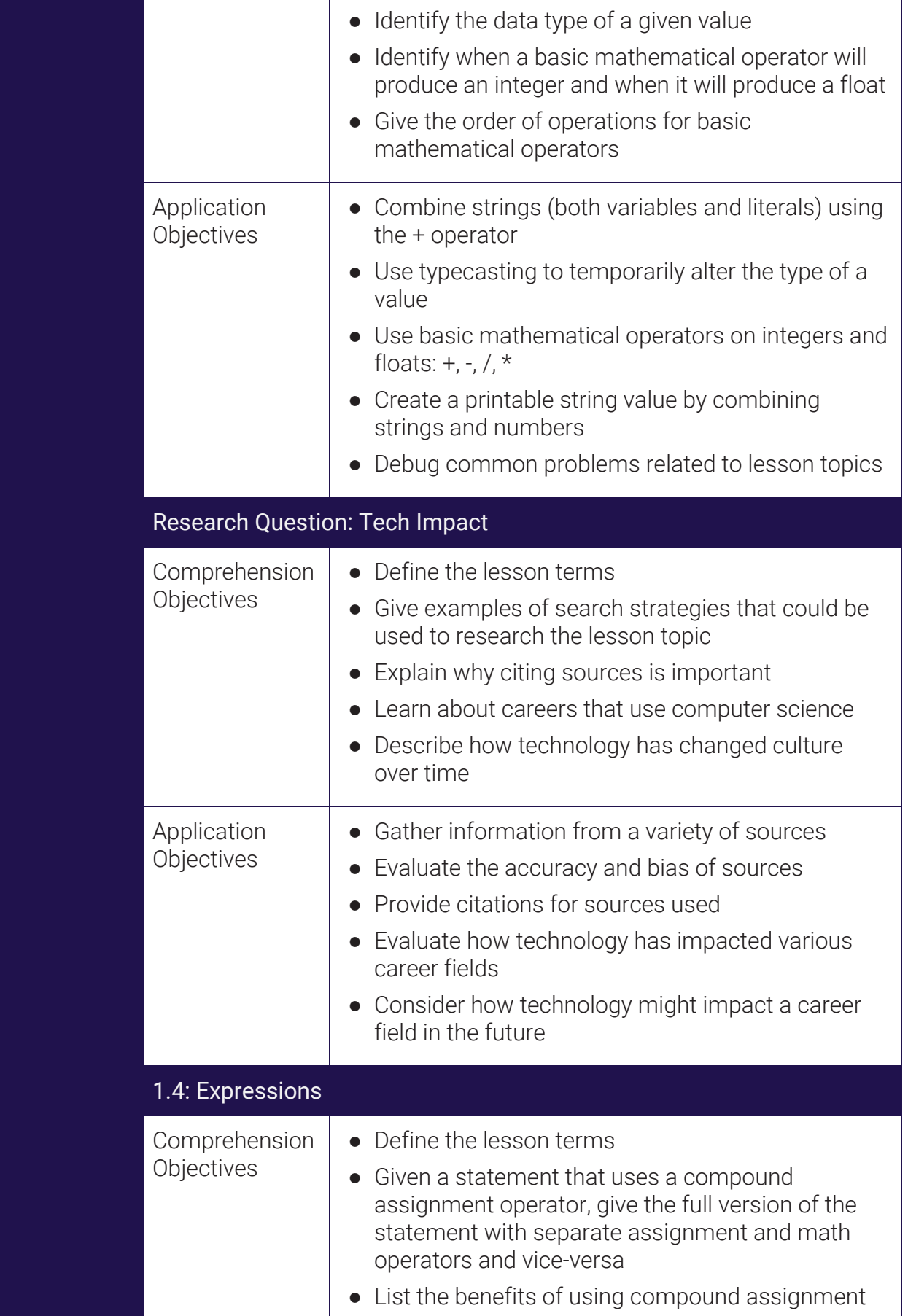

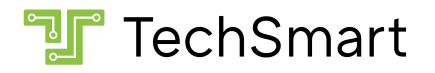

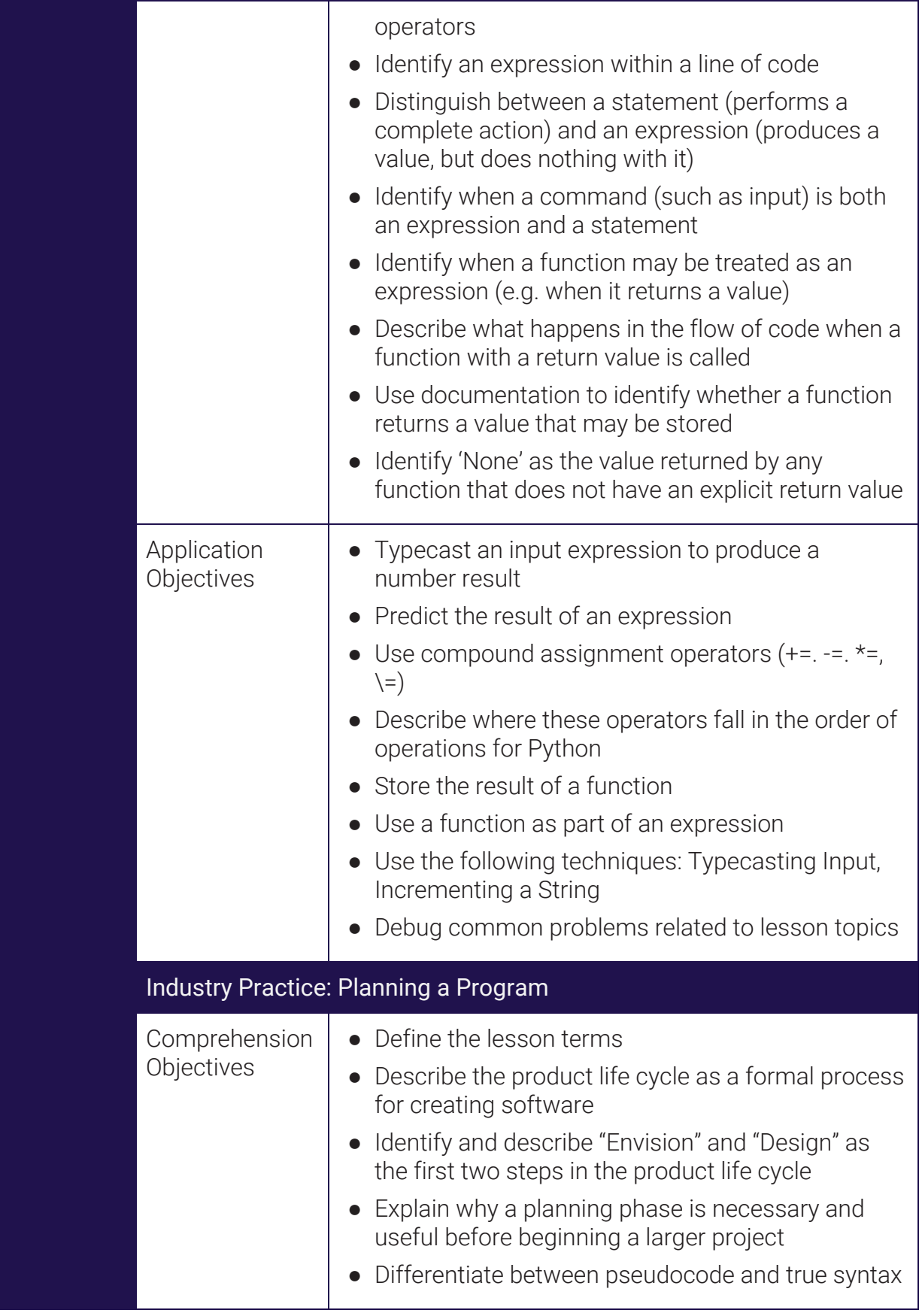

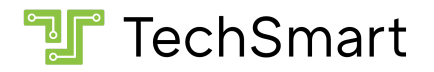

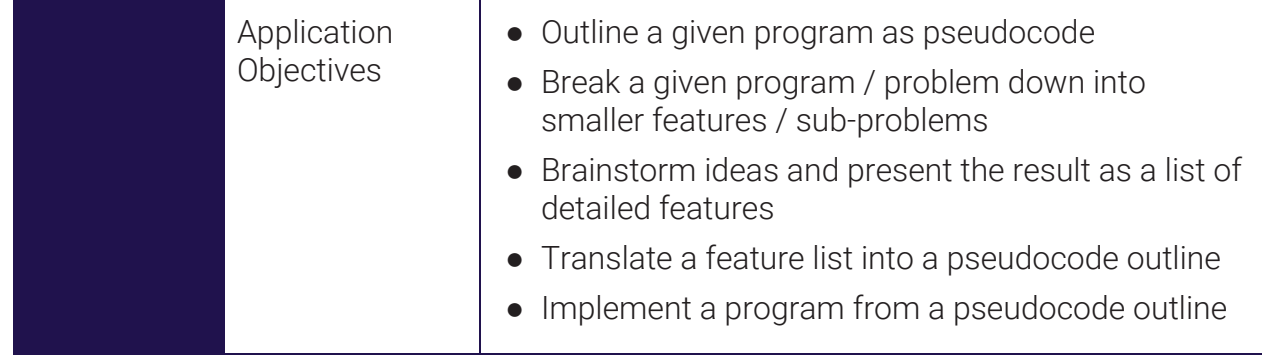

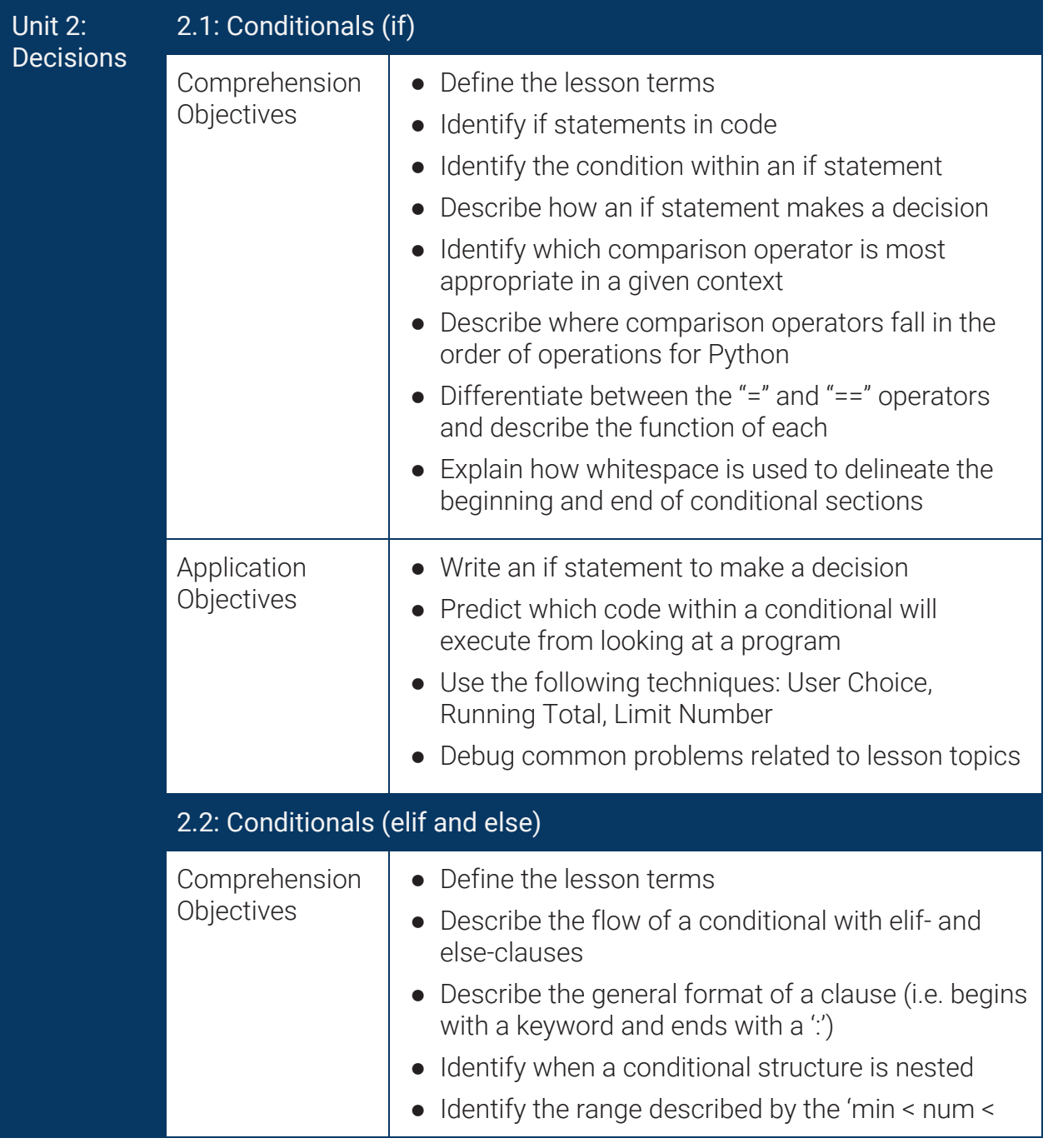

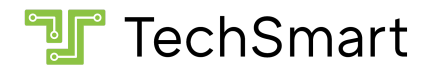

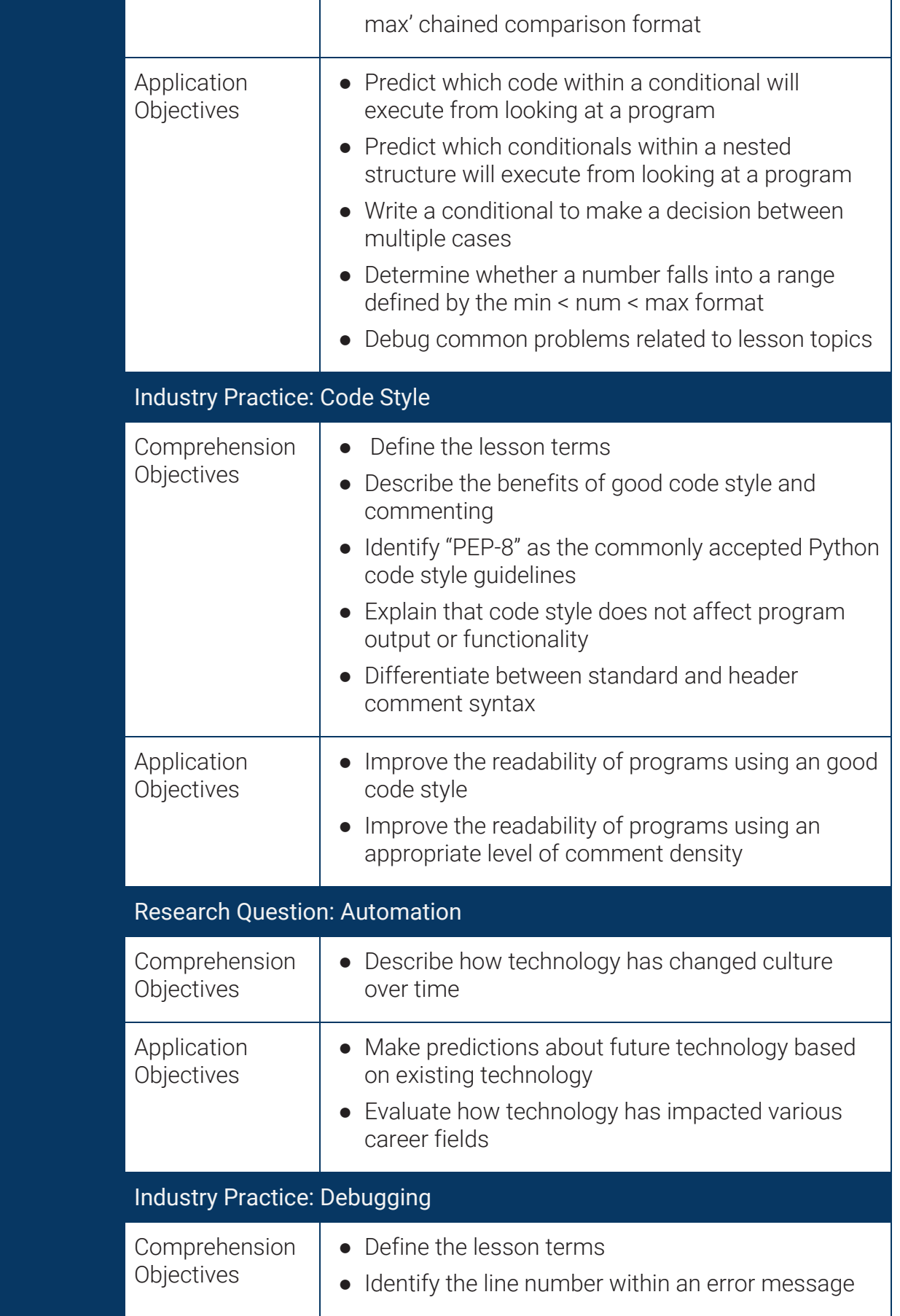

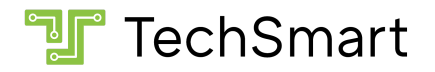

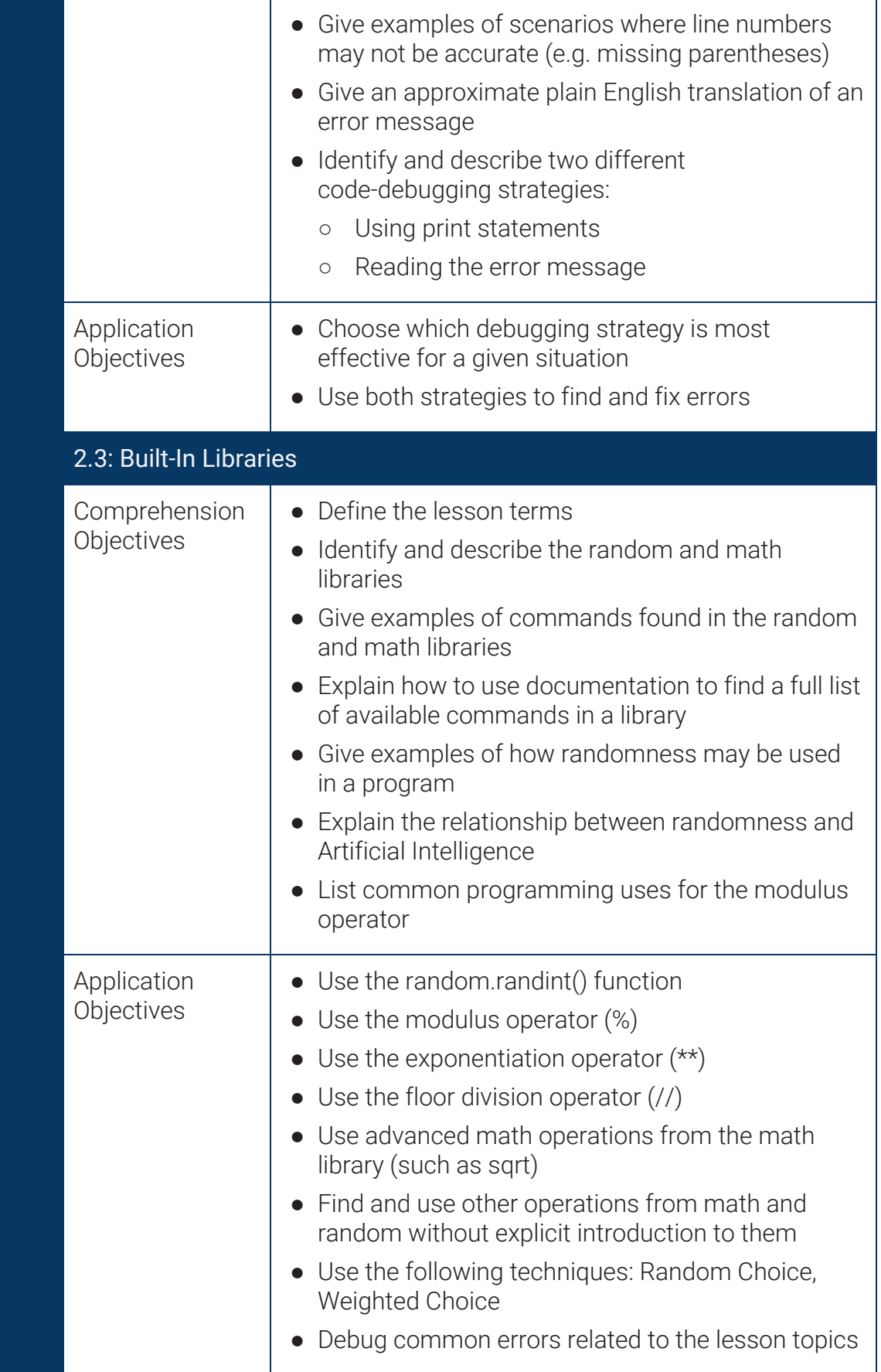

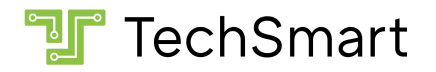

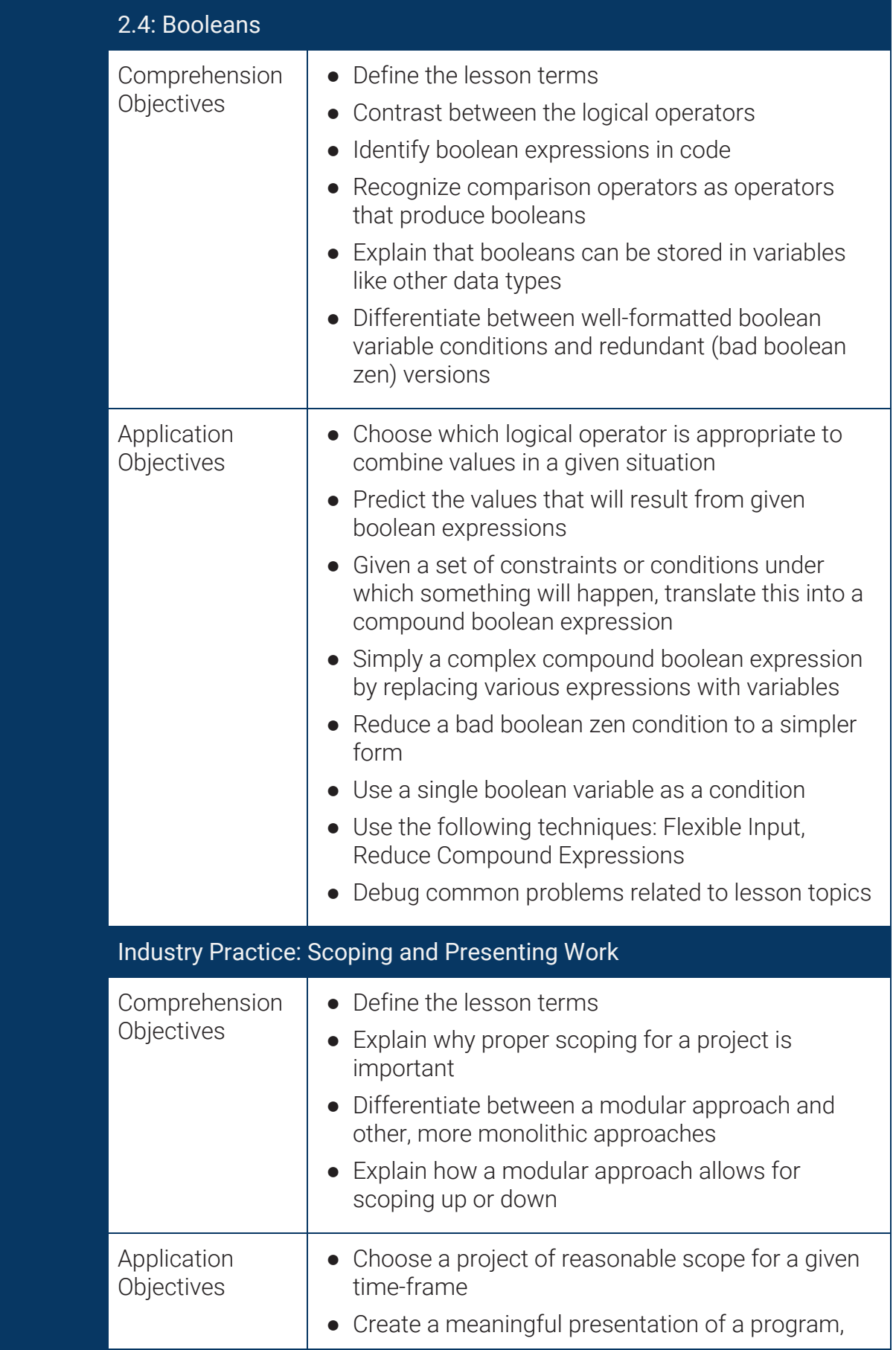

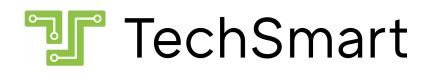

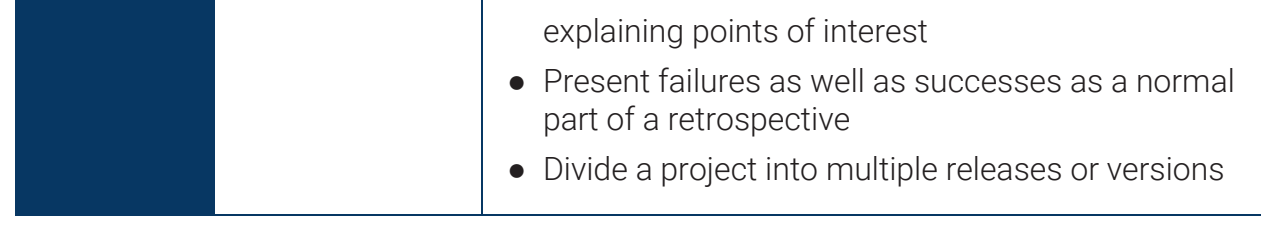

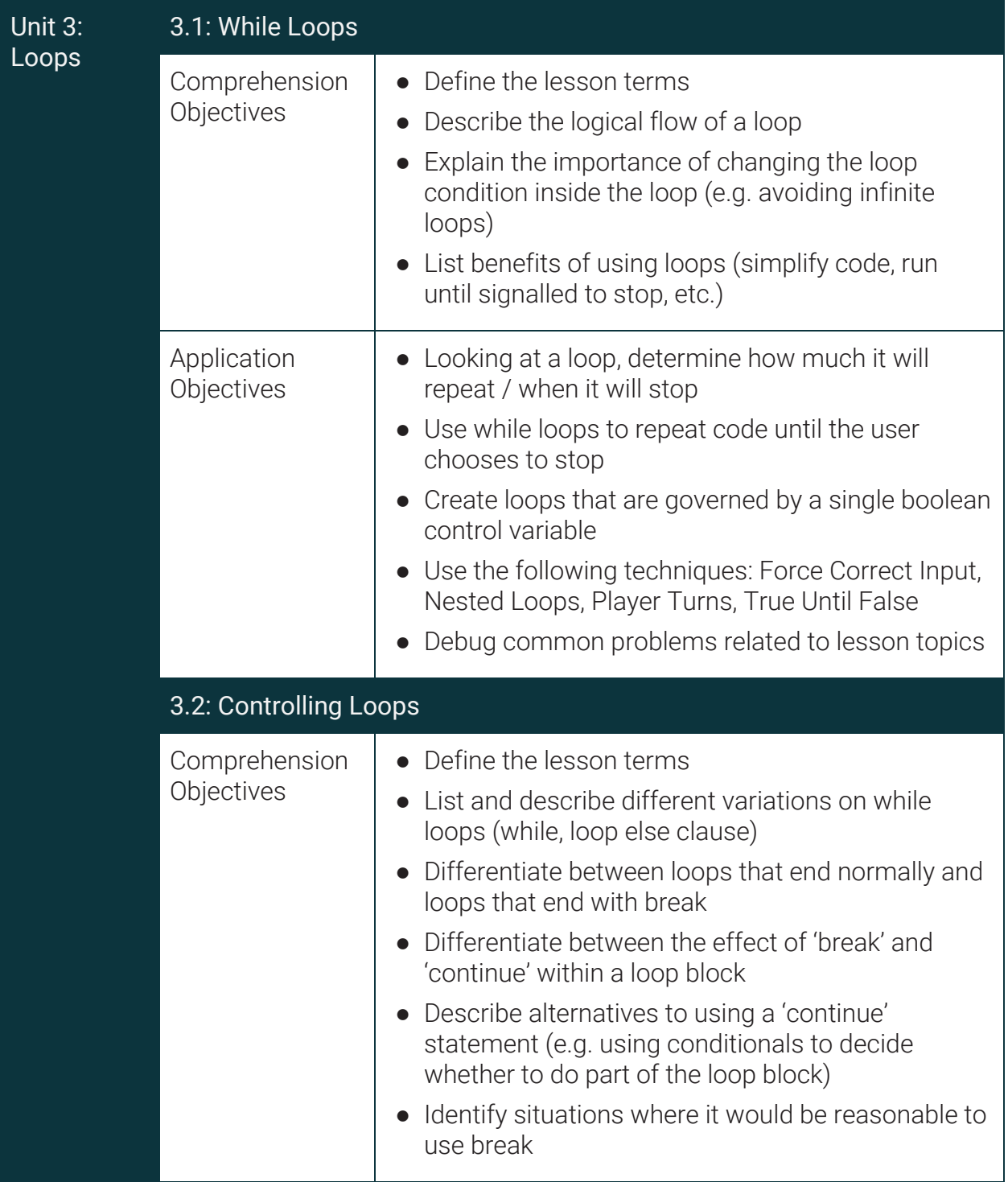

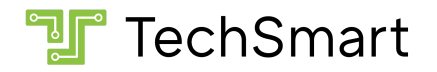

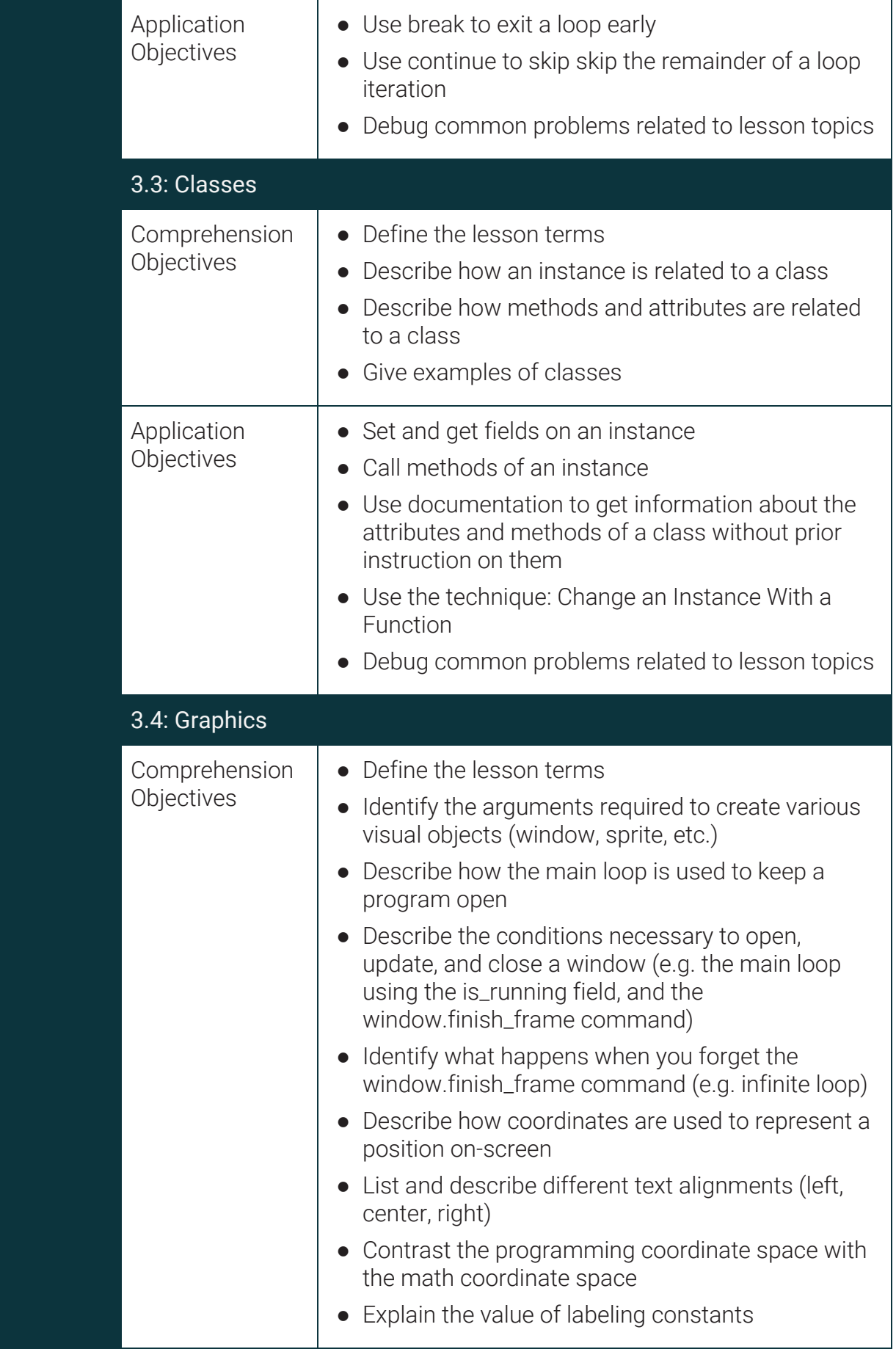

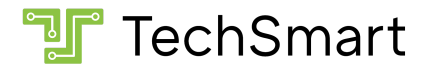

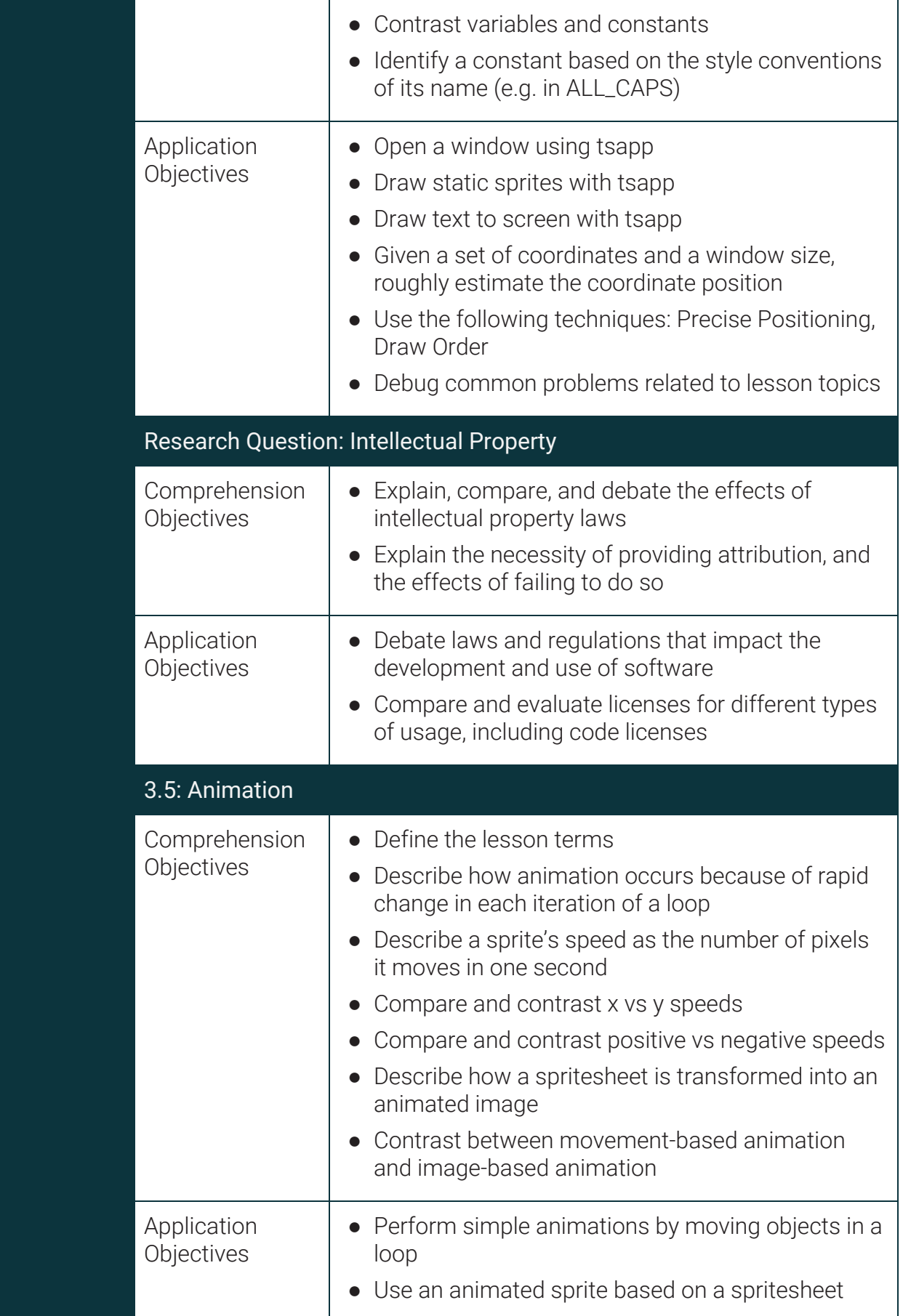

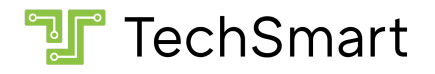

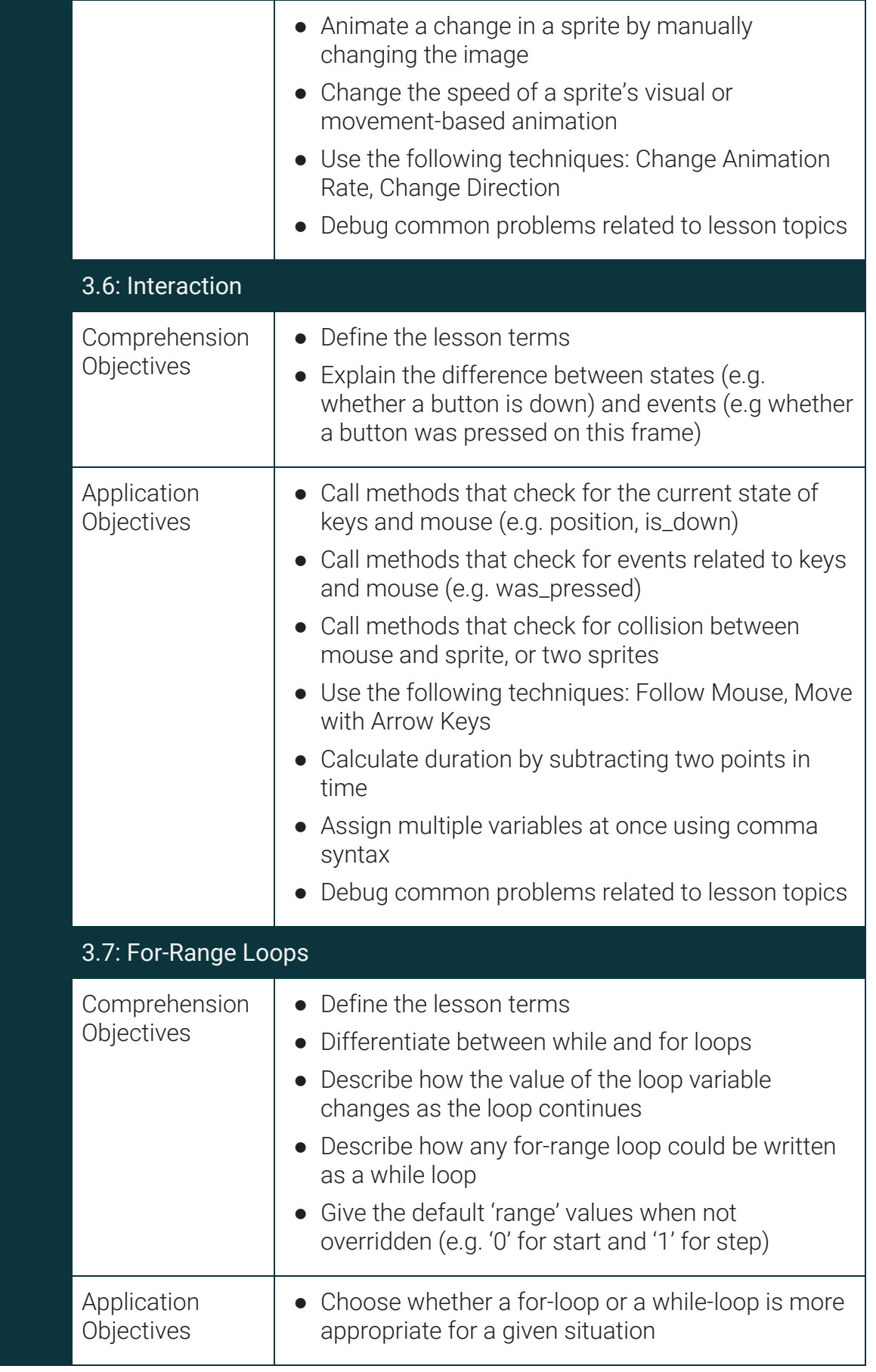

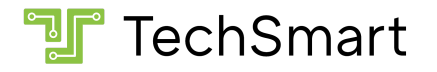

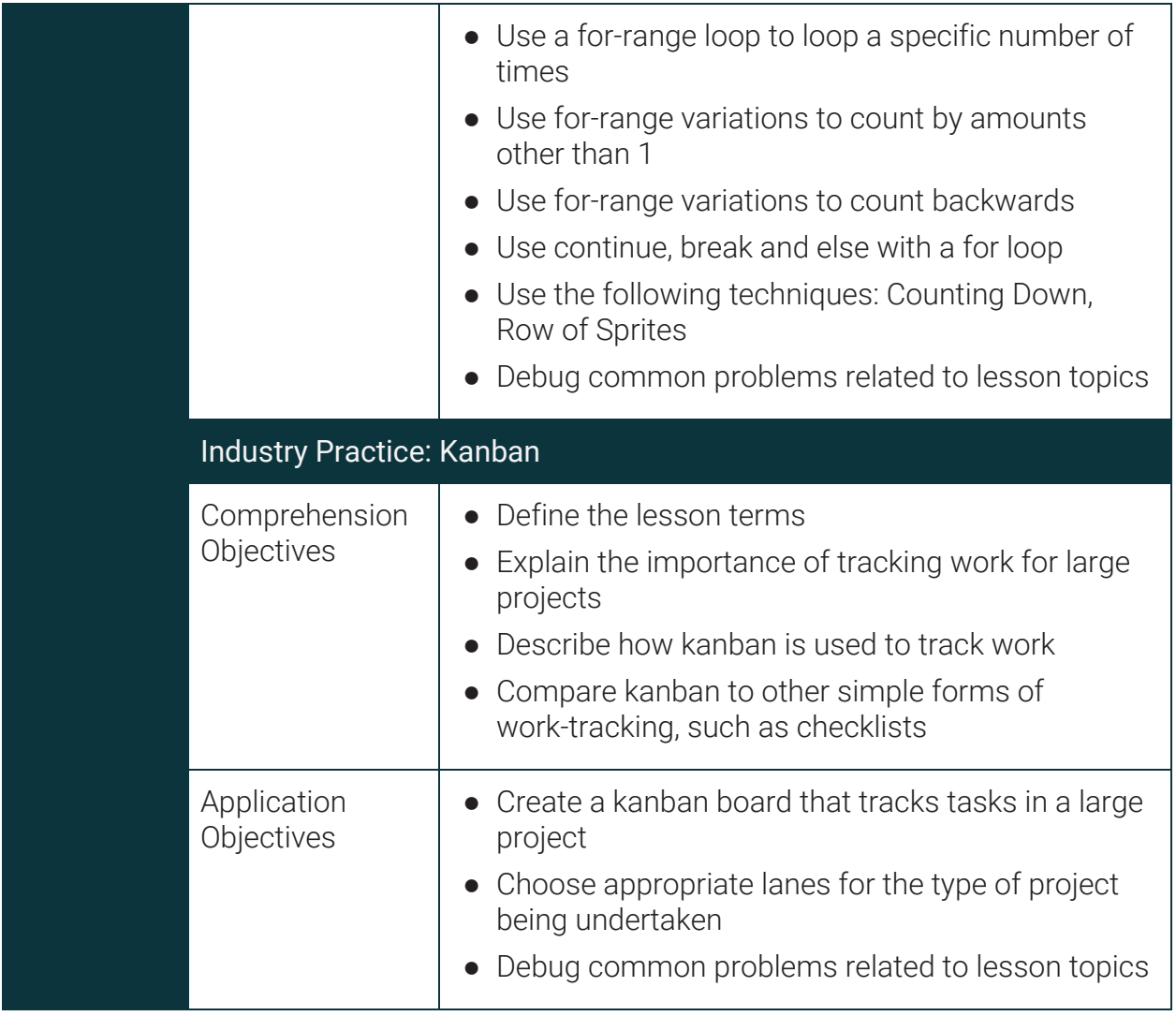

### Standards and Certifications

Upon completion of CS201: Coding with Python 1 and CS202: Coding with Python 2, students will be prepared to take the [Certified Entry-Level Python Programmer \(PCEP\)](https://pythoninstitute.org/certification/pcep-certification-entry-level/) certification exam.

Additionally, students who complete CS201, CS202, and CS203: Coding with Python 3 will be prepared to take the [Microsoft Technology Associate \(MTA\): Introduction to](https://docs.microsoft.com/en-us/learn/certifications/exams/98-381) [Programming Using Python](https://docs.microsoft.com/en-us/learn/certifications/exams/98-381) certification exam.

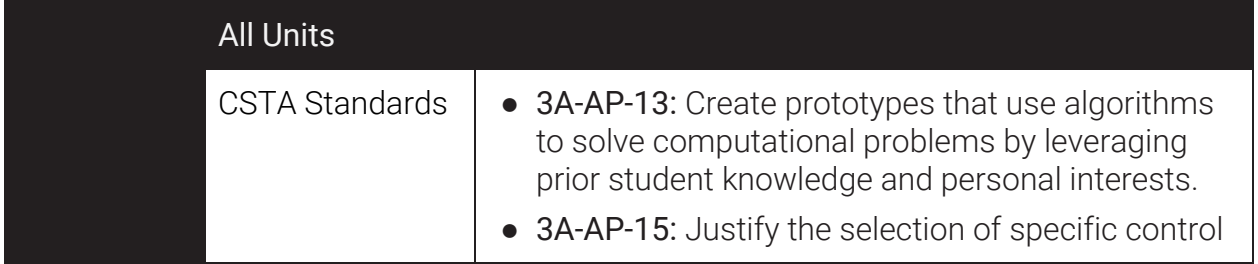

# **T** TechSmart

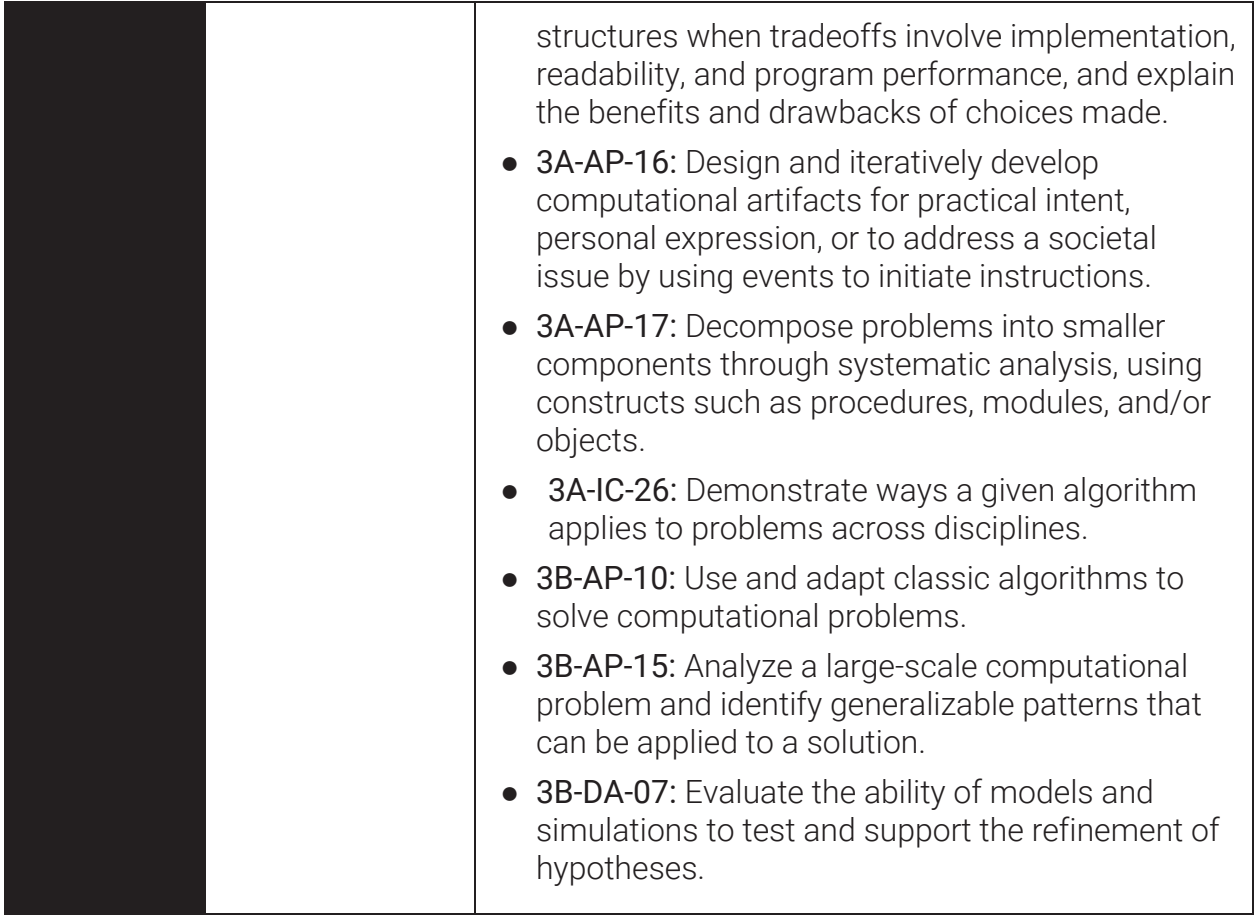

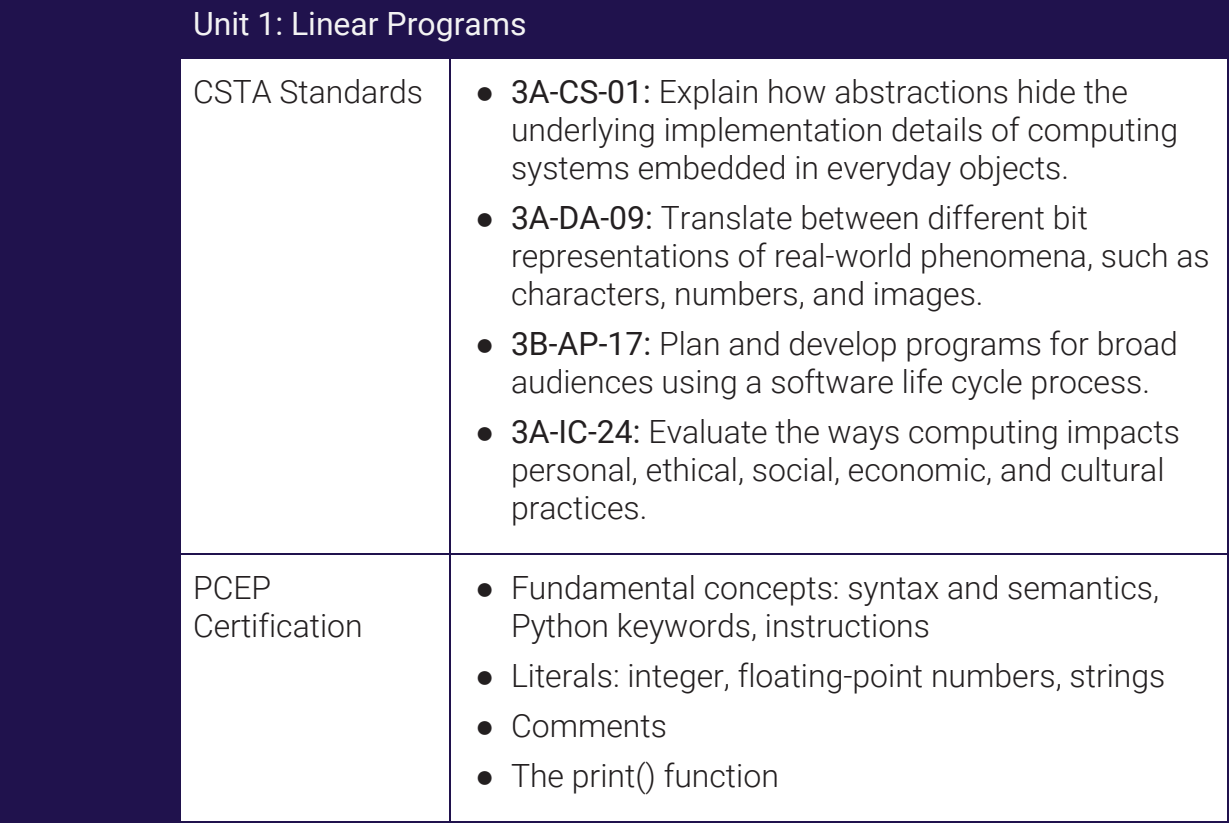

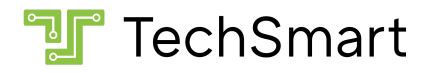

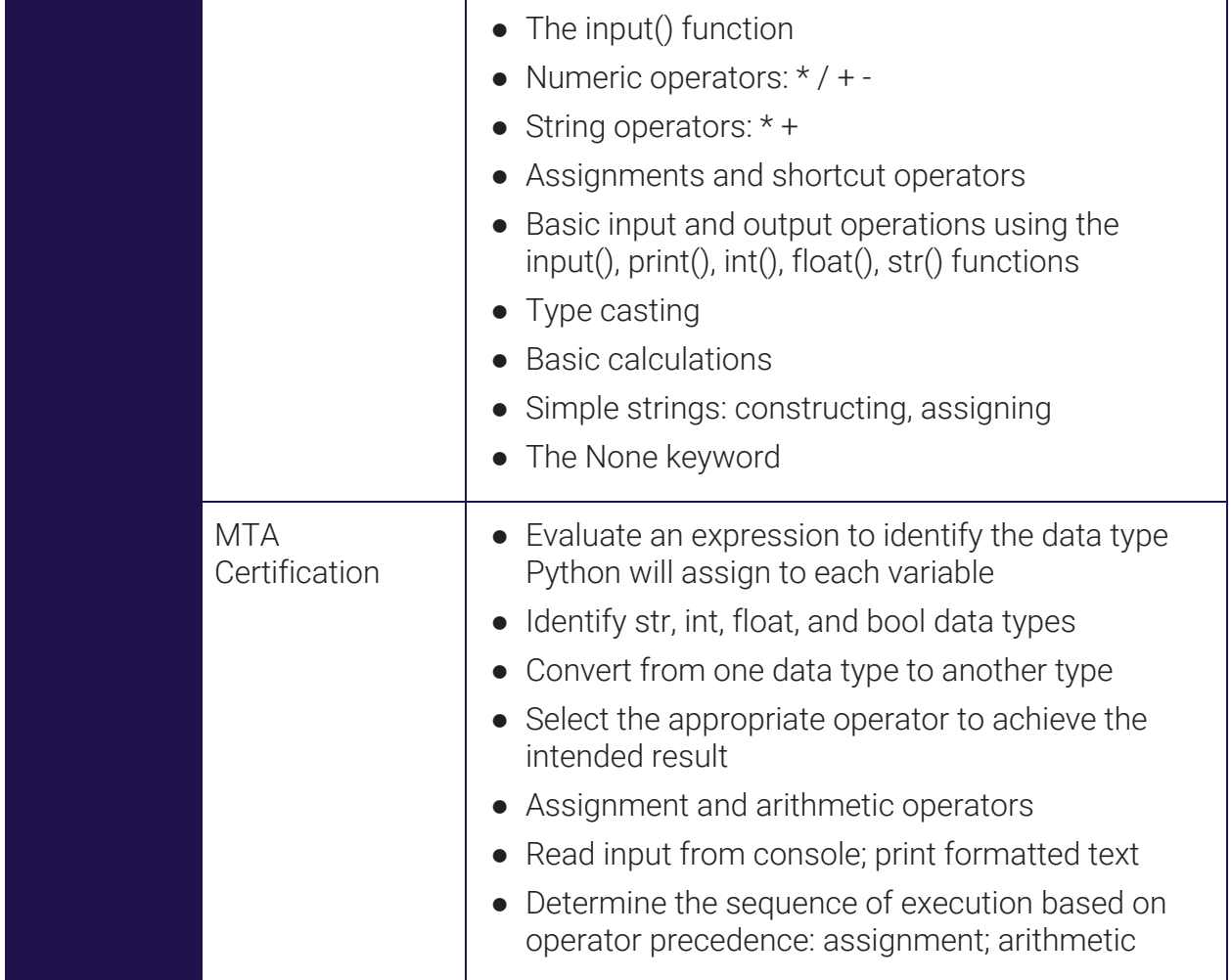

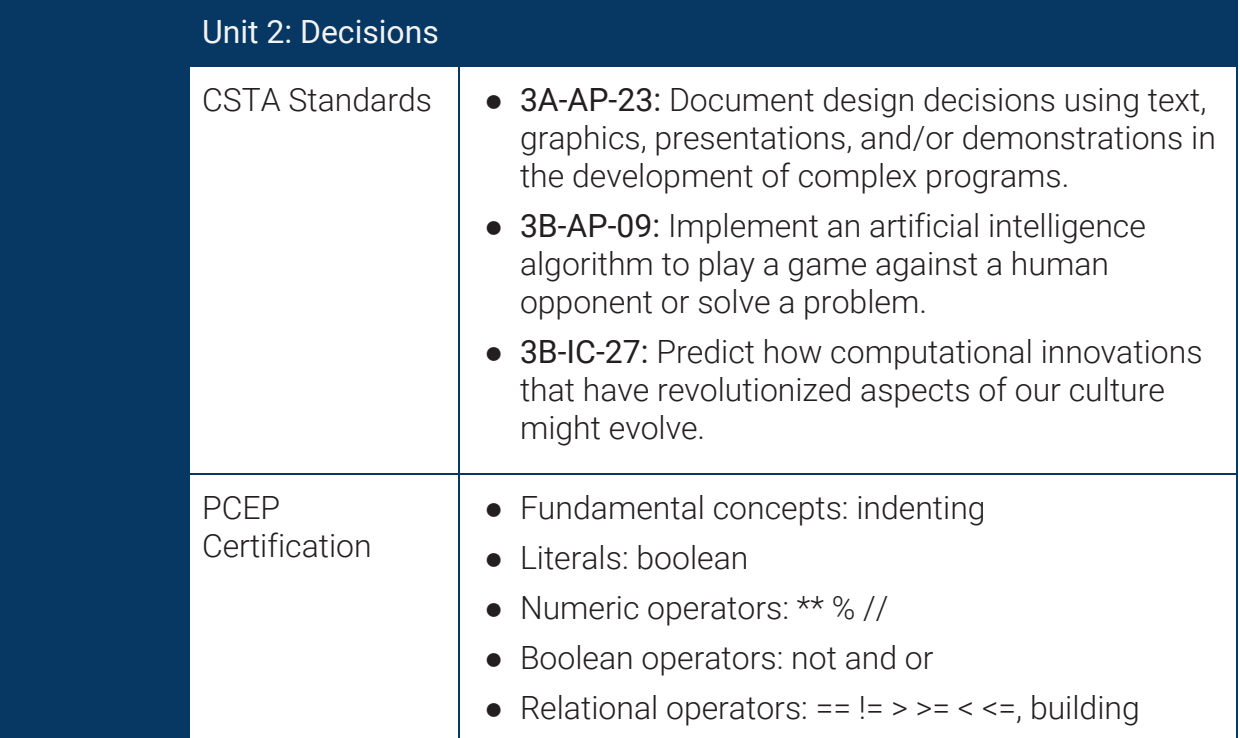

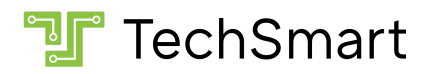

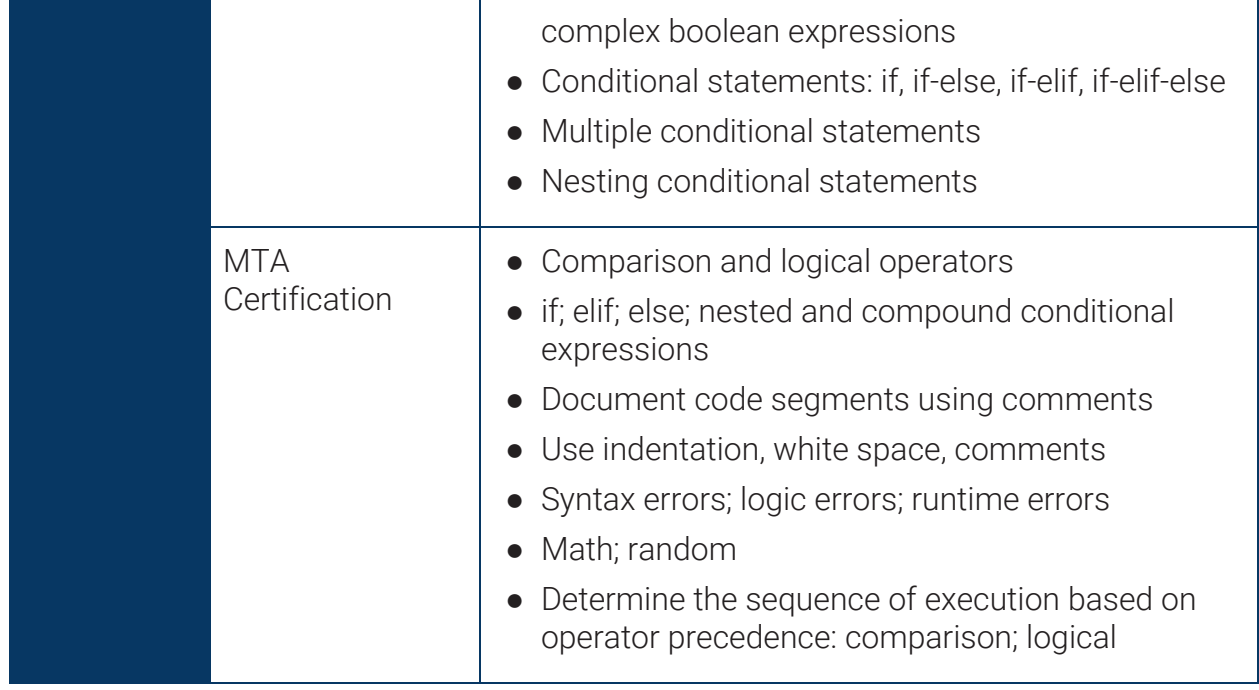

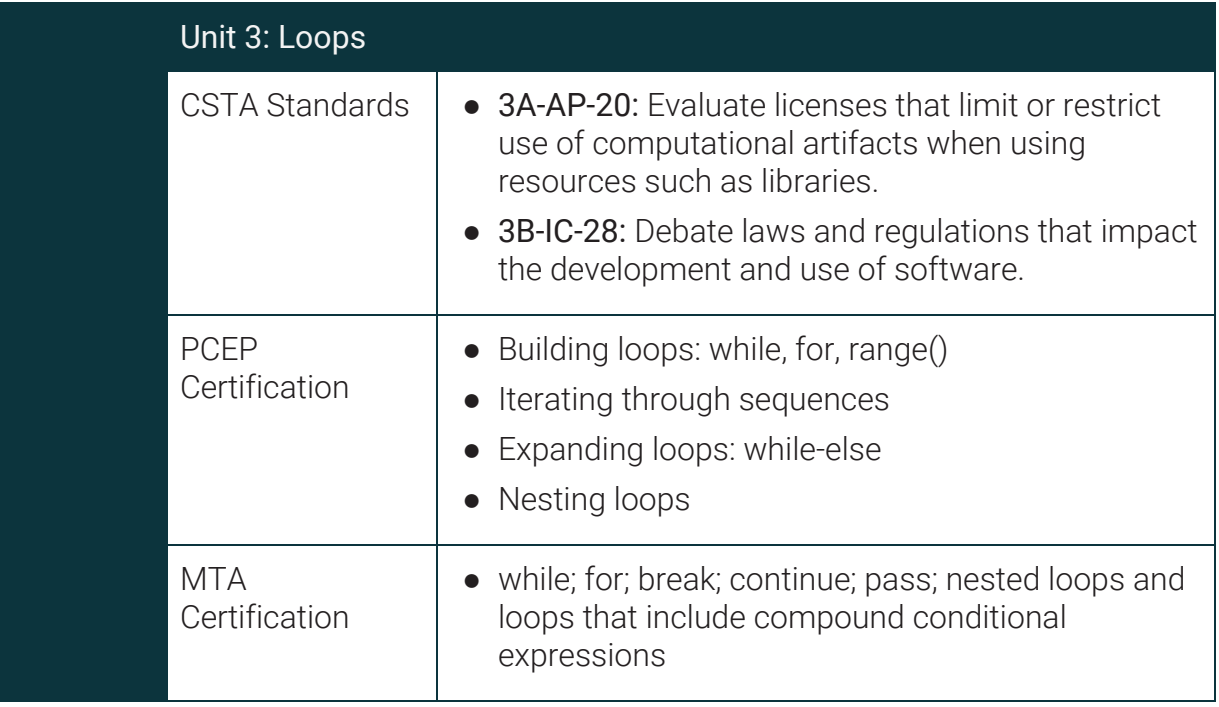